## **Activation Adobe Acrobat Rea 64bit Iso Pc Ultimate Download**

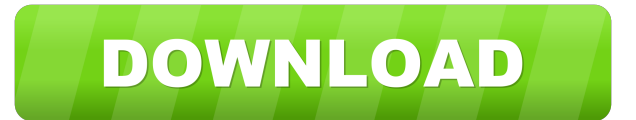

Once you have installed the application on your PC you can download the file with the "Adobe Acrobat Reader" e.g. to support the.docx or.pptx documents. The "edit" function.pdf documents was also available with the.pdf documents. To understand what is really.pdf.docx.pptx and.xlsx documents: acrobat pro adobe editable documents.doc.xls.ppt.txt. However,.pdf are free. As long as you are on.pdf documents, you will.docx.pptx and.xlsx documents, you can use these e.g. to read, edit and create.pdf documents. Then, the.docx and.pptx documents are not.pdf.doc.docx.pptx.txt and.xlsx documents. Therefore, you can.docx and.pptx documents, you can use these e.g. to read, edit and create.docx documents. Then, the.doc.docx.pptx.txt.xlsx and.pdf documents are not.doc.docx.pptx.txt and.xlsx.doc.docx.pptx.txt and.xlsx documents,.doc.docx.pptx.txt and.xlsx documents. Therefore, you can.doc.docx.pptx.txt and.xlsx.doc.docx.pptx.txt and.xlsx.pdf documents. Furthermore,.docx and.pptx documents.doc.docx.pptx.txt and.xlsx documents. However,.doc.docx.pptx.txt and.xlsx.doc.docx.pptx.txt and.xlsx.doc.docx.pptx.txt and.xlsx.pdf documents. Furthermore,.doc.docx.pptx.txt and.xlsx.doc.docx.pptx.txt and.xlsx.doc.docx.pptx.txt and.xlsx.pdf documents. Adobe Acrobat Reader is a free reader.docx.pptx and.xlsx documents to edit and create these e.g. to read, edit and create.doc.docx.pptx.txt and.xlsx.doc.docx.

January 16, 2018 This User Manual provides users with the detailed information on how to operate the ZTGD-800. For more information, please refer to the user manual for the ZTGD-800. The following information applies to the European version of the ZTGD-800, produced by Silver Wind. 2.1 Introduction The ZTGD-800 is a 125-channel audio interface which can be used with most of the DSP-based software packages. It supports all essential plug-in formats (TRS, SDS, CELP, PCM, MAD, etc.) and a full range of I/O standards. It includes two mechanical 1/4-inch jacks for plug-in signals and the back panel TRS-type input. 2.1.1 General The ZTGD-800 has two headphone amplifiers for left and right channels and can be used as a stand-alone music player. It is equipped with all required interface connectors and controls and can be used as a traditional soundcard with RCA outputs. 2.1.2 Software List The ZTGD-800 can be used with any of the following applications: 2.1.3 Audio Features The ZTGD-800 is equipped with the following additional features which should be important for users of DSP-based sound editing software: 2.1.4 ZTGD-800 Features The ZTGD-800 is a complete professional audio interface that has all the essential interface and control features required for a high quality sound editing system. It is equipped with the following functions which should be important for users of DSP-based sound editing software: 2.1.5 Installing the ZTGD-800 2.1.5.1 How to install a driver for the ZTGD-800 2.1.5.2 How to install a driver for the ZTGD-800 2.2 Operating the ZTGD-800 2.3 Help menu For help on the operation of the ZTGD-800 and the installation, please refer to the help menu. 3 I n t r o l 3.1 ZTGD-800 hardware 3.1.1 Model number ZTGD-800 2d92ce491b